## **Photoshop CC 2019 Download free Hacked License Keygen For PC 2023**

Cracking Adobe Photoshop is a bit more complicated, but it can be done. First, you'll need to get a program called a keygen. This is a program that will generate a valid serial number for you, so that you can activate the full version of the software without having to pay for it. After the keygen is downloaded, run it and generate a valid serial number. Then, download and install Adobe Photoshop. Once the installation is complete, you need to locate the installation exe file and run it. Once the installation is complete, you need to locate and open the installation folder. Inside this folder, you need to locate the folder with the.pif file. Open the file and follow the instructions to patch it to use the full version of Photoshop. Once the patching is complete, you can launch Photoshop. You should now have a fully functional version of the software. Just remember, cracking software is illegal and it is punishable by law, so use it at your own risk.

## [Click Here](http://bestsmartfind.com/ZG93bmxvYWR8SmY5TldocmNIeDhNVFkzTWpVNU1qVTNOSHg4TWpVNU1IeDhLRTBwSUZkdmNtUndjbVZ6Y3lCYldFMU1VbEJESUZZeUlGQkVSbDA/pipettes?aricept=/UGhvdG9zaG9wIENDIDIwMTkUGh/buffett.uncanny&dragonfly=nutriments)

**Adobe Creative Cloud** has a wide range of features and extended functionality, such as Library, which lets you store editable images. There is a darkroom mode that lets you work with RAW files, as well as a Black & White module that can be used to make black and white images. Creative Cloud can be accessed on a variety of devices, including PCs, Macs, Android, iOS, and digital cameras. In addition to that, it can sync and work with Lightroom images, which is the current workflow. They will also be able to share images with people outside of the Creative Cloud. Since I use Photoshop for commercial work, any improvements in the quality of my work matters to me very much. As a very high-end client can often make an image look better or worse, Photoshop's performance should ideally match or exceed that of the professional's computer. Sadly, it can't even lag at the most complex steps, which is where I used to take my image. One of the most recognizable features of Adobe's software is the ability to slice up an image into sections and then work on them individually or in groups. The ability to do such editing using semi-permanent layers is useful for many workflows including post-production workflows and image simulations. Now, even though you've applied a layer mask, it's easy to select a small portion of the image, copy and paste it somewhere else and modify it to your heart's content. In Sketch, you'll find all the tools that you expect to find in a professional application like Photoshop, but using more simplified tools. This is an excellent tool for beginners and beginning to intermediate technical artists.

## **Download Photoshop CC 2019With Registration Code WIN + MAC 2022**

The new Face tool in Photoshop CC 2019 gives you the tools to auto-edit your portraits, including removing blemishes and adjusting skin tones with ease. You can even use the mask to remove unwanted features. You can even use the Detail panel to enhance facial features and restore them for a more natural look. **What It Does:** For years, you've been able to add nested layers of rectangular shapes to your design. Nested layers are ideal for creating artistic elements, such as panoramic text and logos, or for creating an object in relation to another object on the page. Whether you're adding an abstract image to a photo or layering more impactful elements, the Raster effect is your best ally when it comes to controlling which parts of your image are which color and how. The Raster effect lets you fill an image with a solid color or gradient, so you can more easily mount your fill to images with other objects. And you can also fill a selection just like a brush stroke—perfect for your fill layer—or use it to mask out unwanted areas. Finally, Adobe has released a "shape layer effects", which makes it easy to achieve desired results while retaining the smoothness and fluidity of the typography. You can have the option to work with shape layers like a regular text or make layer. The "shape layer effects" is a set of tools that gives you the ability to basically do any effect on a shape layer, such as: gradient, drop shadow, selection, wrapping, fading, skew, elliptical shape, beveling font, reposition, rectangular, and so on. It is also a smart way to use the text layer and save a lot of space. e3d0a04c9c

## **Photoshop CC 2019 Download free Torrent (Activation Code) Hacked [Win/Mac] [32|64bit] 2022**

Not only is visual content becoming more important than ever, so are graphic design tools like Photoshop. This year, Adobe has ushered in a whole new design program with Adobe Creative Suite 2021. The new design platform will collect all of your design files in one place, and streamline your creative workflow so you can focus on what matters – the look of your creative and visual content. It will be available alongside the launch of Photoshop. More information on how to get started can be found here. And for those looking to get more knowledge on how to make more impactful Instagram photos, you can start with our DeaAdobeCreative.com Instagram teacher platform. One of the coolest new Photoshop features is the Content-Aware Move tool in Creative Cloud. This magical tool will automatically remove distracting objects from photos, and allow you to straighten and eliminate tilt horizon. You can also use it on videos as well. You can find out more about how it works in our guide for using the Content-Aware Move tool in Photoshop. You can now capture elements on a nearby web page in Photoshop. To do this, you simply select the Element Selection tool and doubleclick anywhere on the page. And you're done! The linked element is now available to crop, edit, and manipulate. This can be really useful for capturing on new websites and for working with third-party content. Imagine once you've selected the element, you can rotate and tilt it for digital gender swapping, and apply 3D or 2D effects.

photoshop 7 for mac free download download photoshop 7 free full version for mac adobe photoshop express mac free download photoshop express for mac free download photoshop express download mac photoshop elements 2018 download mac photoshop mac os 10.6 8 download photoshop free download for mac os x 10.8.5 download photoshop for mac 10.12.6 can u download photoshop for mac

Photoshop is generally considered the most polished and most powerful image editing and graphic design app around, and for that reason alone, it's valuable to just about anyone who needs to paint a digital picture. Not only does Photoshop handle every detail, it hooks you into all the latest professional tools so consistently that you can argue that it's much more than a mere image editor. There is also now a cornerstone of the software increasingly used to create artwork in industries and professions from print, video, film, and book publishing to architecture, teaching, and fashion design. Other additions include the rebranded Camera Raw module, an improved Pattern Matching feature, depth adjustment tools, Lens Blur filters, and more. There is now huge progress in image retouching, and Photoshop is the preferred application for that type of work. And of course, there is still a cloud-based font management feature, and access to Adobe Stock and other libraries of stock photos. It also makes importing and working with photos that you receive via e-mail and social media much easier. Upgrades in Photoshop are minor but worthwhile, and with the new layers and 3D capabilities in this release, you have more ways than ever to add your marks to complex projects. This update incorporates new Vector features and a range of tools and processes for creating, editing, and managing photos and illustrations for a range of purposes, including web designs, books, magazines, and architectural and industrial graphics. Adobe has made the Vector features of the latest version of Photoshop much more powerful and have been able to add new tools to the toolbox, such as the ability to anatomically correct and rebalance your images. The updates also

include new features for photo management and sharing, along with a new set of image-processing tools, such as Internet filters.

Adobe Photoshop is an application that is robust enough to allow its users to experiment and try new things by using different tools. You can change the default Photoshop features, such as color, format, and size. You can also customize the menu bar and customize your keyboard shortcuts. It has many layers, layers, selections, channels, masks, type tools, and filters. Many other tools can be added by third parties to extend the power of the software. If you want to master the Adobe Photoshop, you must get a grasp of the functions of the tool. As we know, features in Photoshop are usually grouped into functions that control various aspects of the image editing process. There are many features in Photoshop that are grouped as one tool, and each features in Photoshop has its own set of features. For example, the Healing tool has a set of features that you can use to fix small or large problems, ease the transition to white balance, combined using other editors, and use Photoshop film to add gradients, shapes, and more. In Photoshop Elements there are more than 20 different editing and enhancement tools, including special features and tools to improve the appearance of images. You can then use the editing tools to edit and design electronic documents, print and produce professional-quality photographs and graphics, and perform many different types of digital photo and graphics tasks. The tool hints are an important part of the application that you have to use for the user-friendliness of the application. In Photoshop, a tool is a button on the toolbar for the imageediting functions that start and end the editing process. For example, when you're using the brush, you have to press a tool by pressing the button on the progress bar on the top right corner.

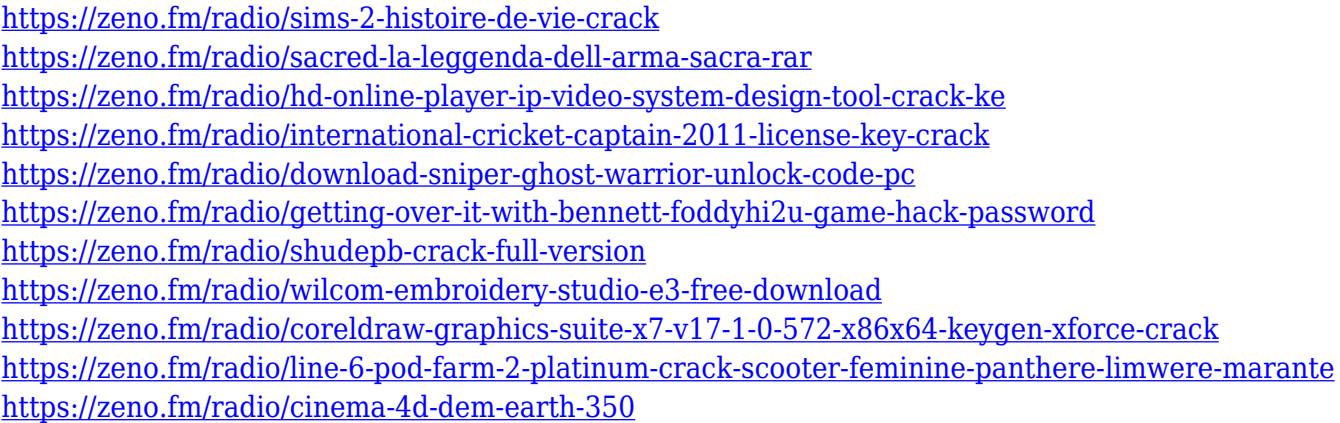

Optimize, convert, crop and straighten are some of the tools that are essential for photo editing. These operations are done according to the customers' requirements. Crop helps the user to find the right aspect ratio or limit the image size. Straighten is used to make the image look straight. This straightened photo could be a single photo or a collage or magazine cover. The feature is also used for correcting or proofreading the photo. Image Workspace 2018 is a robust CC application designed for creating incredibly diverse workflows for professionals, educators and students. The software's powerful wizards and interfaces allow you to quickly get swaths of gorgeous, highly customized, customizable effects from a variety of expertly curated content. Other tools help you create dramatic effects for drama TV news, entertainment, retail packaging, movie posters, and more. The Photoshop family offers an innovative photo editing software, which is always changing. It has been regarded as the best photo editing software by the people from all over the world. Any user, at any stage, can download their favourite photo editing software without any charges at Adobe.com. Using this software, you can change everything from camera settings, to colour correction, to special effects

etc. You can customize all the tools so that you perform the function of customizing your own way. When you have one or two files to be edited, use some tools or alternatively the export option to create your own custom image editing software.

<https://vitraya.io/wp-content/uploads/2023/01/jessquy.pdf> <https://marketmyride.com/wp-content/uploads/2023/01/evehel.pdf> <https://www.noorhairblog.com/photoshop-2022-version-23-1-with-activation-code-update-2023/> <http://insenergias.org/?p=135695> [https://supermoto.online/wp-content/uploads/2023/01/3d-Luts-Photoshop-Cc-Free-Download-NEW.pd](https://supermoto.online/wp-content/uploads/2023/01/3d-Luts-Photoshop-Cc-Free-Download-NEW.pdf) [f](https://supermoto.online/wp-content/uploads/2023/01/3d-Luts-Photoshop-Cc-Free-Download-NEW.pdf) <https://audiobooksusa.com/adobe-photoshop-download-pc-free-repack/> <https://nusakelolalestari.com/wp-content/uploads/2023/01/rayglul.pdf> <https://luxurygamingllc.com/wp-content/uploads/2023/01/jayvir.pdf> [https://dottoriitaliani.it/ultime-notizie/benessere/adobe-photoshop-2020-version-21-crack-with-produ](https://dottoriitaliani.it/ultime-notizie/benessere/adobe-photoshop-2020-version-21-crack-with-product-key-pcwindows-2022/) [ct-key-pcwindows-2022/](https://dottoriitaliani.it/ultime-notizie/benessere/adobe-photoshop-2020-version-21-crack-with-product-key-pcwindows-2022/) <https://jyotienterprises.net/wp-content/uploads/2023/01/tomaorla.pdf> <https://believewedding.com/adobe-photoshop-cs4-download-free-incl-product-key-2023/> <https://brinke-eq.com/advert/photoshop-elements-for-windows-7-free-download-upd/> [https://alaediin.com/wp-content/uploads/2023/01/Adobe-Photoshop-2021-Torrent-Registration-Code-](https://alaediin.com/wp-content/uploads/2023/01/Adobe-Photoshop-2021-Torrent-Registration-Code-PCWindows-Latest-2023.pdf)[PCWindows-Latest-2023.pdf](https://alaediin.com/wp-content/uploads/2023/01/Adobe-Photoshop-2021-Torrent-Registration-Code-PCWindows-Latest-2023.pdf) [https://www.londonmohanagarbnp.org/2023/01/02/download-photoshop-cc-2019-version-20-activatio](https://www.londonmohanagarbnp.org/2023/01/02/download-photoshop-cc-2019-version-20-activation-key-lifetime-release-2023/) [n-key-lifetime-release-2023/](https://www.londonmohanagarbnp.org/2023/01/02/download-photoshop-cc-2019-version-20-activation-key-lifetime-release-2023/) <https://slitetitle.com/wp-content/uploads/2023/01/wavzand.pdf> <https://stromata.co/wp-content/uploads/2023/01/bertwale.pdf> <http://capabiliaexpertshub.com/adobe-photoshop-cs-8-0-free-download-for-windows-7-64-bit-new/> <http://insenergias.org/?p=135697> [https://www.gandhishipping.com/wp-content/uploads/2023/01/Adobe\\_Photoshop\\_2022\\_.pdf](https://www.gandhishipping.com/wp-content/uploads/2023/01/Adobe_Photoshop_2022_.pdf) <https://biotechyou.com/download-photoshop-2020-version-21-crack-lifetime-release-2023/> [https://iskurbil.com/wp-content/uploads/2023/01/Download-free-Adobe-Photoshop-2022-Version-231](https://iskurbil.com/wp-content/uploads/2023/01/Download-free-Adobe-Photoshop-2022-Version-2311-With-Activation-Code-64-Bits-lifetime-rel.pdf) [1-With-Activation-Code-64-Bits-lifetime-rel.pdf](https://iskurbil.com/wp-content/uploads/2023/01/Download-free-Adobe-Photoshop-2022-Version-2311-With-Activation-Code-64-Bits-lifetime-rel.pdf) <https://foncab.org/wp-content/uploads/2023/01/rafyman.pdf> <https://www.hhlacademy.com/advert/photoshop-download-cc-patched/> <http://saturdaysstyle.com/?p=25114> <https://kidzshare.com/wp-content/uploads/2023/01/cyriaxe.pdf> [https://infobutter.com/wp-content/uploads/2023/01/Youtube-Cara-Download-Photoshop-Di-Laptop-N](https://infobutter.com/wp-content/uploads/2023/01/Youtube-Cara-Download-Photoshop-Di-Laptop-NEW.pdf) [EW.pdf](https://infobutter.com/wp-content/uploads/2023/01/Youtube-Cara-Download-Photoshop-Di-Laptop-NEW.pdf) [http://jameschangcpa.com/advert/download-free-adobe-photoshop-2022-version-23-0-free-license-key](http://jameschangcpa.com/advert/download-free-adobe-photoshop-2022-version-23-0-free-license-key-for-mac-and-windows-3264bit-lifetime-patch-2023/) [-for-mac-and-windows-3264bit-lifetime-patch-2023/](http://jameschangcpa.com/advert/download-free-adobe-photoshop-2022-version-23-0-free-license-key-for-mac-and-windows-3264bit-lifetime-patch-2023/) <https://funddirectadvisors.com/free-photoshop-download-for-windows-7-32-bit-work/> <https://lifandihefdir.is/wp-content/uploads/2023/01/wonnwilh.pdf> [https://profoundnews.com/photoshop-2021-version-22-0-0-download-free-license-key-win-mac-new-2](https://profoundnews.com/photoshop-2021-version-22-0-0-download-free-license-key-win-mac-new-2022/) [022/](https://profoundnews.com/photoshop-2021-version-22-0-0-download-free-license-key-win-mac-new-2022/) <http://hudginsenterprises.com/adobe-photoshop-9-0-free-download-for-windows-7-link/> <https://katrinsteck.de/wp-content/uploads/oldcha.pdf> <https://mentalfinesse.com/wp-content/uploads/2023/01/bryefran.pdf> <https://psychomotorsports.com/wp-content/uploads/2023/01/435ed7e9f07f7-94.pdf> <https://thesmokymtnlife.com/wp-content/uploads/2023/01/kafsar.pdf> <https://quickpro.site/wp-content/uploads/2023/01/redberr.pdf> [https://nynyroof.com/wp-content/uploads/2023/01/Adobe\\_Photoshop\\_2021\\_Version\\_2201.pdf](https://nynyroof.com/wp-content/uploads/2023/01/Adobe_Photoshop_2021_Version_2201.pdf)

[https://amtothepm.com/wp-content/uploads/2023/01/Adobe\\_Photoshop\\_2021\\_Version\\_224-1.pdf](https://amtothepm.com/wp-content/uploads/2023/01/Adobe_Photoshop_2021_Version_224-1.pdf) [https://konnektion.com/advert/photoshop-2021-version-22-2-download-license-key-full-with-product-k](https://konnektion.com/advert/photoshop-2021-version-22-2-download-license-key-full-with-product-key-x64-final-version-2022/) [ey-x64-final-version-2022/](https://konnektion.com/advert/photoshop-2021-version-22-2-download-license-key-full-with-product-key-x64-final-version-2022/) <http://www.thebusinessarticle.com/wp-content/uploads/2023/01/gelele.pdf>

The Background Removal tool in Photo Editor now works smarter, so you can remove backgrounds with greater finesse, speed, and ease. An improved version of the new Magic Wand tool now comes with a new Smart Mode to analyze an image and intelligently select areas that are similar in colour, or are similar in shape, and remove the unwanted objects based on this analysis. Artboards allow every Photoshop user to make adjustments to images, print, and export without manually switching back and forth between apps. In addition, the Photoshop desktop app adds the ability to work in a single artboard – effectively creating a canvas or Photoshop space, where users can make adjustments or corrections to their image, and even duplicate or merge artboards to enable clipping content from a single image into multiple layers. "We're extending on leading-edge technology to deliver new ways to work and make collaborative creative workflows faster and easier," said Kirill Gavrilin, Creative Director for Adobe Photoshop.

"Our goal is to help people make images better and faster with a smarter, faster tool," he said. Right out of the box, Photoshop is ready to make sophisticated composites and collages. In the new version, Photoshop now operates in a web browser, so you can take advantage of the enhanced collaborative capabilities of the cloud. Also, you can now crop and stitch images directly in Photoshop with the new Crop to Patch feature. You can also use the new Photoshop's new Select to Patch feature to edit photos directly from a scanner. You don't have to exit Photoshop after the patch; you can finish your edits and save the image back to the scanner. And as you focus on editing your images, you can easily use your favorite social apps for fun ideas.